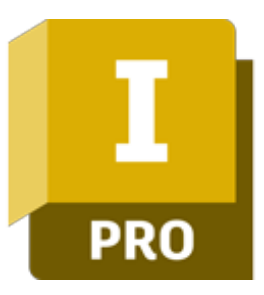

### **Autodesk Inventor Symulacje dynamiczne**

## man **x** machne

ul. Żeromskiego 52 90-626 Łódź

#### Tel: +48 607 616 969

Web: www.mum.pl Email: handlowy@mum.pl • szkolenia@mum.pl

**You**<br>Tube

 $\overline{\mathbf{f}}$ 

**AUTODESK Platinum Partner** 

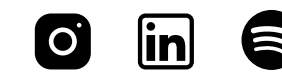

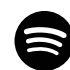

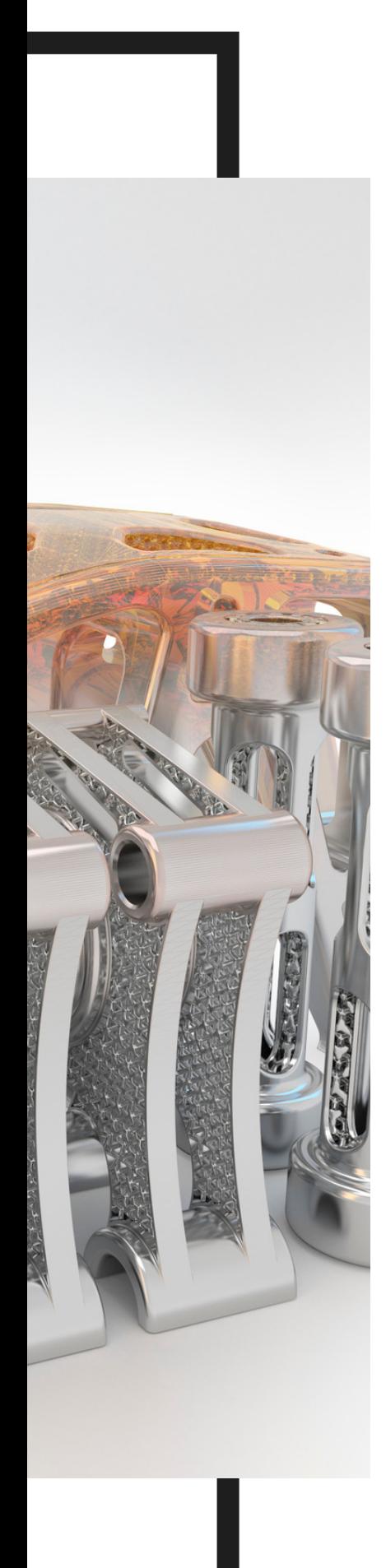

## **O SZKOLENIU**

#### **O SZKOLENIU**

Program Autodesk Inventor to zaawansowana, parametryczna aplikacja 3D CAD do projektowania mechanicznego, będąca fundamentem koncepcji Cyfrowego Prototypowania Autodesk. Program pozwala zbudować cyfrowy model projektowanej części lub urządzenia, sporządzić dokumentację powiązaną z modelem, przygotować wizualizacje i prezentacje oraz przeprowadzić symulacje działania wirtualnego prototypu.

#### **ADRESACI**

Szkolenie jest przeznaczone dla osób znających program w zaawansowanym stopniu, chcącym poszerzyć swoją wiedzę o zagadnienia analiz dynamicznych. Materiał zakłada wcześniejszą znajomość modelowania bryłowego części 3D oraz tworzenia złożeń w Autodesk Inventor. Celem kursu jest poszerzenie elementarnej wiedzy w zakresie symulacji dynamicznych, poznanie zasad modelowania, ustawień oraz interpretacji otrzymanych wyników symulacji dynamicznej.

#### **CZAS TRWANIA**

1 dzień

### man<sub>k</sub>machne

# **AGENDA SZKOLENIA**

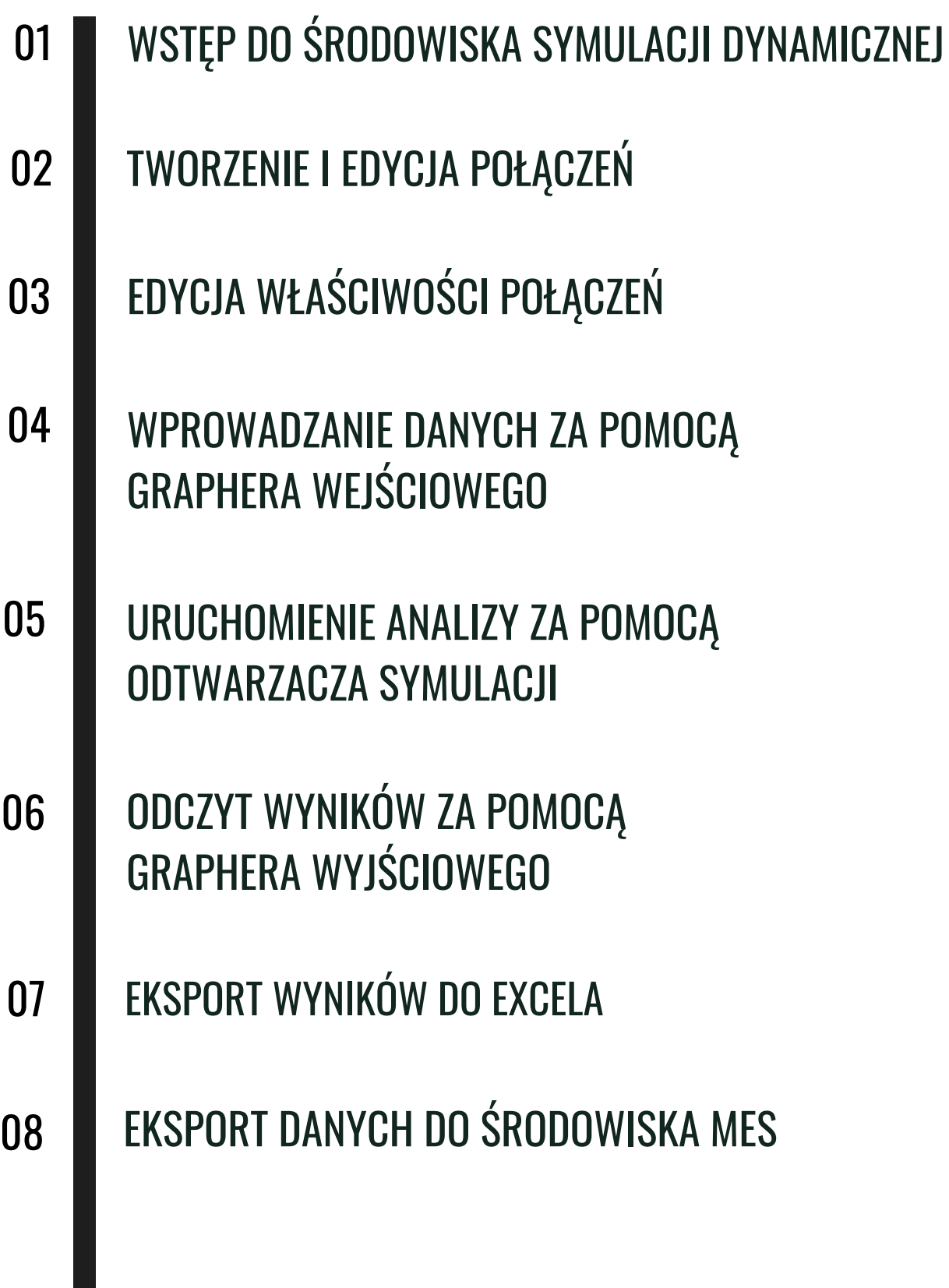